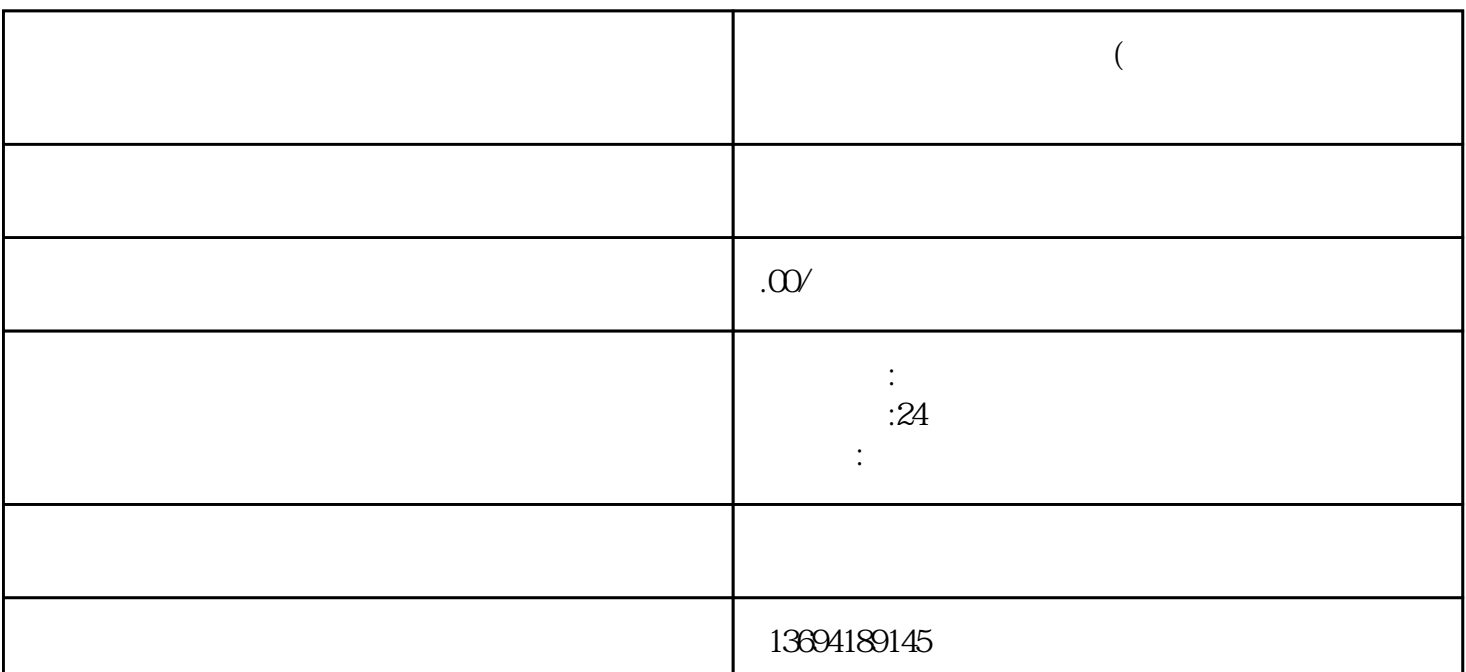

,  $R = \frac{R}{\sqrt{2\pi}}$ 

 $\begin{array}{ccc} \n a & \rightarrow & \rightarrow & \n a & \rightarrow & \n a & \rightarrow &$ 

**微信讨论组怎么发起投票(微信讨论组所有人怎么操作**

 $1$ 

 $\mu$  was well as  $\mu$ 

2,  $\qquad \qquad \varnothing$ 

 $\omega$  $\omega$  and  $\omega$  $@$ 

 $\omega$ 

 $\omega$  $\omega$  $@$ 

 $\omega$ 

 $3 \thickapprox 3$ 

 $\frac{a}{1}$  ,  $\frac{m}{2}$  ,  $\frac{a}{2}$  ,  $\frac{a}{2}$  ,  $\frac{a}{2}$  ,  $\frac{a}{2}$  ,  $\frac{a}{2}$ 

 $\alpha$  and  $\beta$ 

 $\mu$  and the coupling  $\mu$ 

 $@$ 

 $\overline{\phantom{a}}$  $\ddot{\mathbf{6}}$